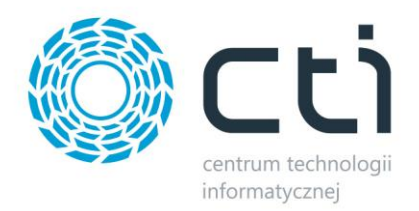

# *SHOPER INTEGRATOR BY CTI*

# **Zmiany w kolejnych wersjach:**

# **W wersji 2.1 uwzględniono:**

- Zarządzanie dostępnością towaru.
- Możliwość alfabetycznego (od A-Z) ustawienia grup w sklepie po ich eksporcie z Comarch ERP Optima.
- Możliwość uzupełniania w sklepie tylko długiego opisu produktu.

# **W wersji 2.0 uwzględniono:**

- Możliwość eksportu wariantów z Comarch ERP Optima do sklepu.
- Możliwość eksportu do trzech cen z kartoteki towarowej.
- Tworzenie towarów podczas importu zamówienia (jeżeli towaru nie ma w Comarch ERP Optima).
- Możliwość wyboru symbolu dokumentu Rezerwacja Odbiorcy.
- Możliwość automatycznego dodania atrybutu dokumentu RO z określoną wartością.
- Możliwość wyboru grupy, do której będą dodawani kontrahenci.
- Możliwość wyboru kontrahenta, na którego będą dodawane wszystkie zamówienia (np. !NIEOKREŚLONY).
- Rozpoznawanie istniejących kontrahentów w Comarch ERP Optima po numerze NIP bądź adresie e-mail.
- Możliwość włączenia/wyłączenia aktualizacji karty kontrahenta danymi z sklepu.

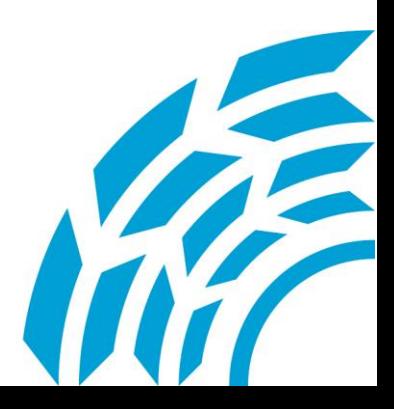

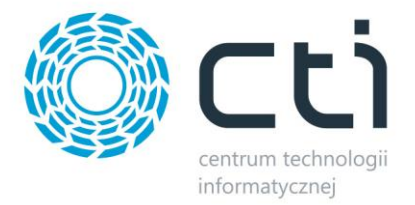

#### **W wersji 1.1.4 uwzględniono:**

Eksport atrybutów towarów i ich wartości z Comarch ERP Optima.

### **W wersji 1.1.3 uwzględniono:**

- Możliwość różnicowej aktualizacji towarów.
- Możliwość dopasowania wariantów ze sklepu z towarami z Comarch ERP Optima.
- Pobieranie wariantów do zamówienia (RO w Optimie).

#### **W wersji 1.1.2 uwzględniono:**

 Możliwość ustawienia odrębnych czasów wymiany danych dla grup, producentów, towarów, zamówień.

#### **W wersji 1.1.1 uwzględniono:**

- Możliwość dopasowania dowolnej metody dostawy do dowolnej usługi z Optimy.
- Eksport zestawów promocyjnych z Comarch ERP Optima.
- Możliwość określenia, które dane z kartoteki towarowej mają być aktualizowane.

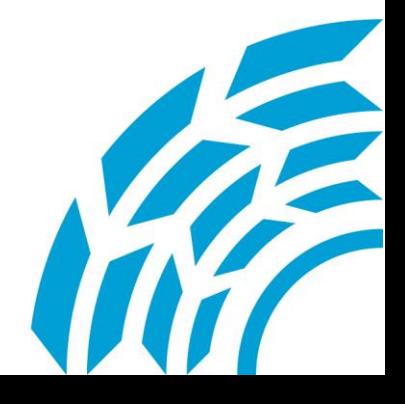